# **БУХГАЛТЕРСКИЙ и управленческий УЧЕТ**

УДК 338.512

## **Методическое обеспечение процедуры АВС-калькулирования**

#### **Князева Надежда Николаевна**,

соискатель кафедры бухгалтерского учета Воронежского государственного университета; knyazeva.nn@gmail.com

Разработана последовательность процедуры функционального калькулирования, позволяющая осуществлять пошаговое распределение затрат в системе АВС-калькулирования.

**Ключевые слова:** функциональное калькулирование, виды деятельности, процедура, методическое обеспечение калькулирования по видам деятельности

Система АВС-калькулирования (от англ. Activity Based Costing –калькулирование по видам деятельности, функциональное калькулирование, учет по видам деятельности) – это инновационная, стратегически ориентированная калькуляционная система, рассматриваемая инструментом функционального управления и повышения качества менеджмента организации, обеспечивающая точность измерения себестоимости на основе распределения затрат по инновационному объекту калькулирования – видам деятельности – на всех этапах создания цепочки ценности.

В основе системы АВС-калькулирования лежит принцип разложения цепочки ценностей (цепочки добавленной стоимости) организации на совокупность взаимосвязанных функций, отнесения на них стоимости используемых ресурсов с последующим распределением стоимости функций между стоимостью конечных продуктов экономического субъекта. Такой принцип положен в основу процедуры АВС-калькулирования, которая представляет собой пошаговую последовательность действий при двухэтапном распределении затрат: сначала – по видам деятельности (с помощью драйверов затрат и рассчитанных на их основе ставок драйверов затрат), затем – по продуктам производства (с помощью драйверов видов деятельности и рассчитанных на их основе ставок распределения). В основе такого двухуровнего распределения лежит понимание того, что виды деятельности порождают затраты, а объекты затрат создают необходимость в тех или иных видах деятельности.

Отсутствие в российской и международной практике управленческого учета достаточного методического обеспечения процедуры учета по видам деятельности, позволяющего осуществлять эффективное пошаговое распределение затрат, определило необходимость развития методического обеспечения АВС-калькулирования.

Для восполнения пробела в методическом обеспечении функционального калькулирования в коммерческой организации нами разработана последовательность процедуры АВС-калькулирования, определяющая возможность реализации концепции учета по видам деятельности в практической деятельности экономического субъекта.

Целью разработки последовательности процедуры АВС-калькулирования является создание единого подхода к организации учета по видам деятельности, формированию информационной базы о затратах по видам деятельности и продуктам производства, позволяющего осуществлять эффективное функциональное управление (управление по функциям (видам деятельности)).

Последовательность осуществления процедуры АВС-калькулирования включает:

1) дифференциацию видов деятельности;

2) выделение драйверов затрат, формирование пулов затрат по видам деятельности;

3) дифференциацию объектов учета;

4) выделение драйверов видов деятельности, распределение затрат по объектам учета.

1. Дифференциация видов деятельности осуществляется по следующим группам:

- основные виды деятельности (создают ценность продукта для конечного потребителя);

– вспомогательные виды деятельности (не создают добавленную ценность продукта, но необходимы для обслуживания основных видов деятельности);

- непроизводительные виды деятельности (не создают добавленную ценность продукта, не обслуживают основные виды деятельности, но включают в себя непроизводительные затраты, например, на исправление брака, простои).

Дифференциация видов деятельности осуществляется смежным с бухгалтерским работником специалистом и производится следующими методами:

1) методы, не требующие измерений времени работы персонала или производственного оборудования;

2) методы, требующие измерений времени работы персонала, осуществления подготовительно-заключительных работ, обслуживания рабочего места, перерывов на отдых, а также обслуживания оборудования.

Первая группа методов дифференциации видов деятельности включает:

- составление списка видов деятельности;

- картирование взаимосвязей и составление блок-схемы видов деятельности;

- тестирование видов деятельности.

Указанные методы дифференциации видов деятельности могут применяться независимо, а также параллельно, дополняя друг друга.

Составление списка видов деятельности (рис. 1)<sup>1</sup> осуществляется с учетом их классификации по двум критериям:

- осуществление вида деятельности для создания добавленной ценности продукта для конечного потребителя (основной вид деятельности);

- осуществление вида деятельности для обслуживания основного вида деятельности (вспомогательный вид деятельности).

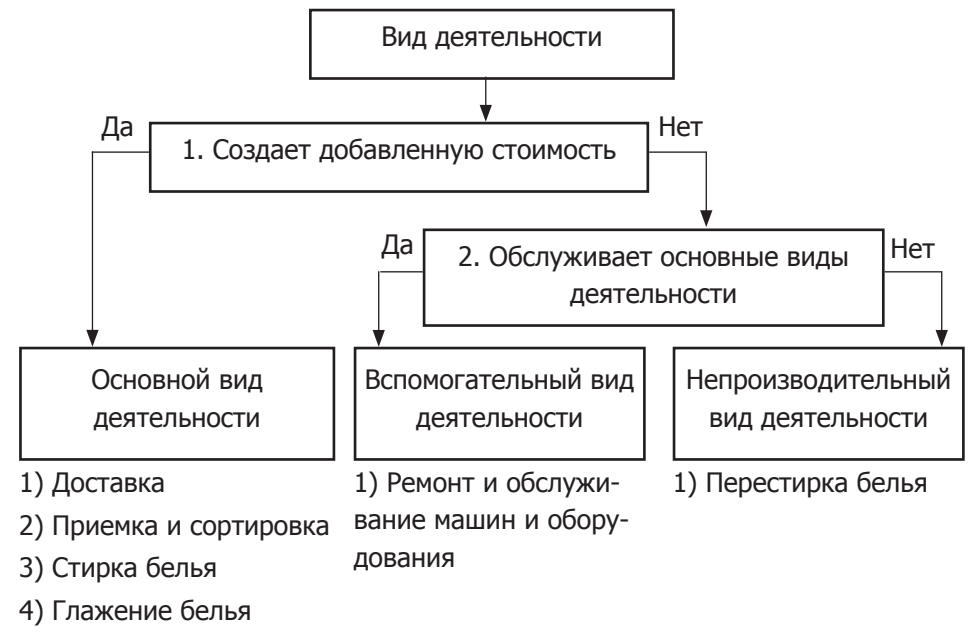

5) Комплектование

### Рис. 1. Список видов деятельности на основе анализа добавленной ценности

Картирование взаимосвязей видов деятельности позволяет исследовать их взаимодействие (рис. 2).

Тестирование видов деятельности позволяет выявить ключевые виды деятельности на основе критериев их важности с точки зрения организации и обслуживания производственного и сбытового процесса. В качестве таких критериев могут быть рассмотрены любые факторы, которые в значительной степени влияют на конкурентоспособность организации и ее положение на рынке, например, затраты на производство продукта, его цена или качество. Данный метод предусматривает построение матрицы тестирования (табл. 1).

Используются данные организации, осуществляющей комплексные услуги по стирке  $\mathbf{1}$ и комплектованию белья

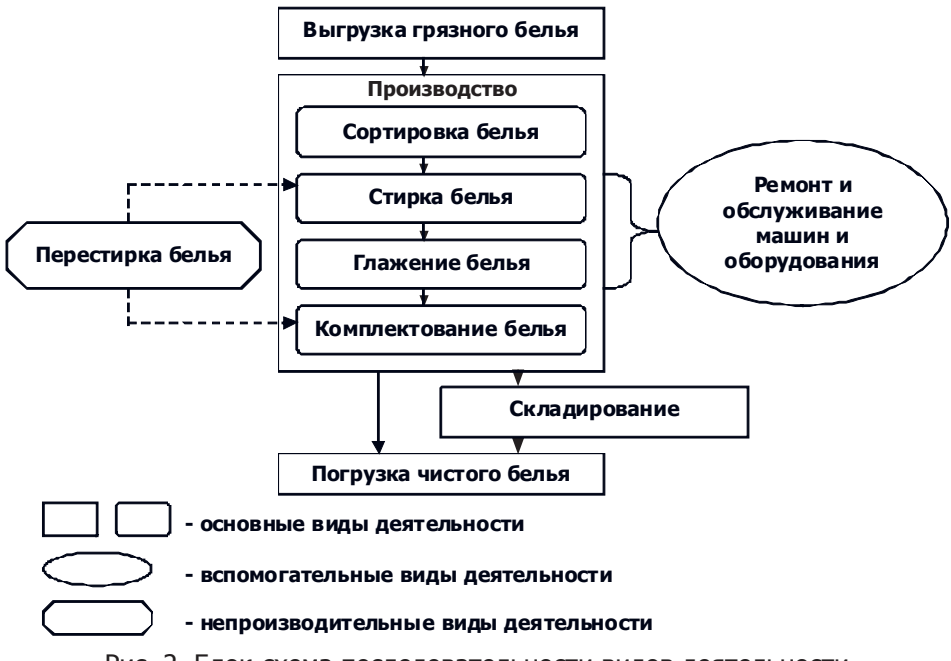

Рис. 2. Блок-схема последовательности видов деятельности

Таблица 1

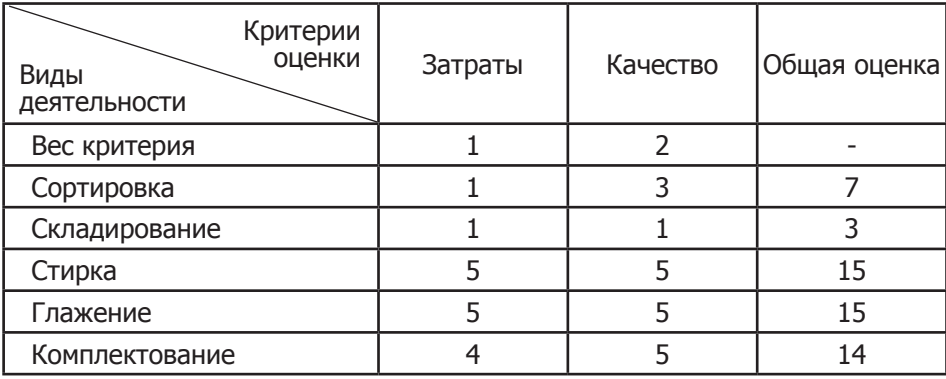

Матрица тестирования видов деятельности по критериям

Матрица тестирования видов деятельности имеет следующие особенности:

1) в крайнем левом столбце матрицы перечислены все возможные виды деятельности, которые осуществляются в организации;

2) в верхней строке матрицы указаны критерии оценки, каждому из которых присвоен вес, учитывающий его относительную важность (шкала важности индивидуальна, например, от одного до пяти);

3) для вида деятельности проставляется степень его влияния на критерий оценки (шкала важности индивидуальна, например, от одного до пяти);

4) в крайнем правом столбце указаны сумма произведений степеней влияния каждого вида деятельности на каждый из критериев оценки и весов этих критериев. Эти значения показывает общий вклад данной функции в результаты деятельности организации. Чем они больше, тем более ключевое значение имеют соответствующие виды деятельности для учета и управления, следовательно, тем больше оснований его включения в список видов деятельности.

Вторая группа методов дифференциации видов деятельности включает:

– фотографию рабочего времени;

– хронометраж;

– фотохронометраж.

Фотография рабочего времени предполагает непрерывное наблюдение и измерение всех затрат времени на протяжении рабочего дня (смены). Если в течение смены с определенной частотой повторяется один и тот же процесс, состоящий из повторяющихся функций, то проводится фотография рабочего дня только той части рабочей смены, которая соответствует этому процессу.

Фотография рабочего времени выполняет следующие задачи:

– определяет структуру рабочего времени, позволяет выявить и описать всю совокупность выполняемых видов деятельности;

– установить потери рабочего времени, то есть определить непроизводительные виды деятельности.

Хронометраж предполагает измерение затрат рабочего времени на выполнение циклически повторяющихся элементов операции, причем в измерения включается исключительно оперативное время процесса (исключая время перерывов и простоев).

Фотохронометраж является комбинированным видом наблюдения, при котором параллельно с фотографией использования рабочего времени в отдельные его периоды тем же субъектом наблюдения проводится хронометраж.

Для регистрации полученной в результате проведения измерений времени информации нами предлагается использовать бланки регистрации, в которые записываются виды деятельности и время их выполнения (время окончания вида деятельности, из которого затем вычитается предыдущее текущее время) (табл. 2).

Таблица 2

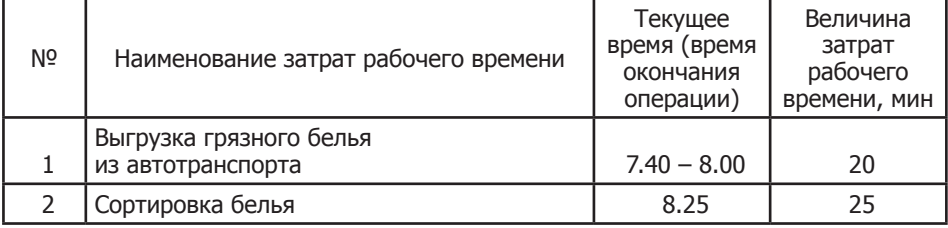

Бланк регистрации данных методом фотохронометража

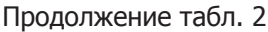

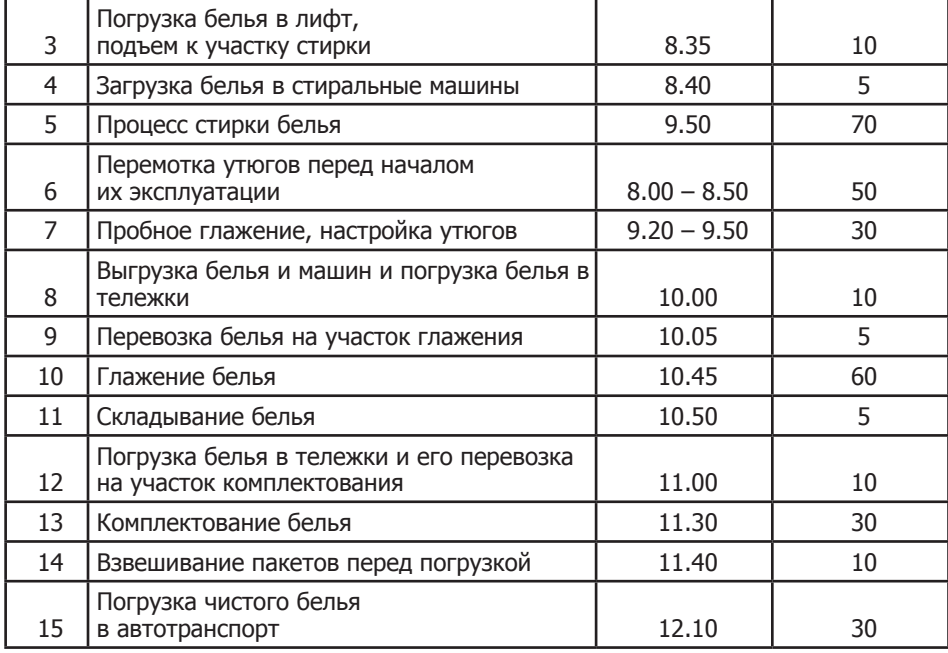

При обработке полученных данных строится гистограмма, определяющая величину затрат рабочего времени по видам деятельности (рис. 3).

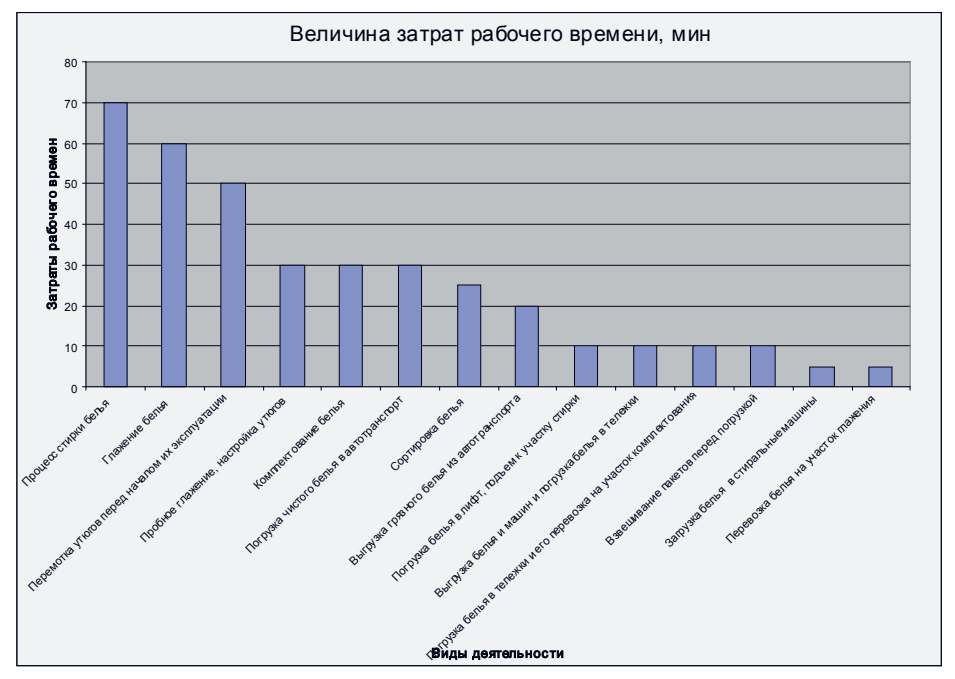

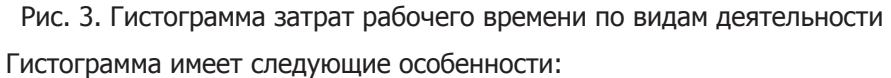

– виды деятельности в ней расположены слева направо вдоль горизон-

тальной оси гистограммы таким образом, чтобы они были упорядочены по продолжительности (самые продолжительные находятся ближе к левому краю схемы);

- высота столбцов соответствует времени продолжительности видов деятельности.

Построенная гистограмма позволяет выявить несколько ключевых видов деятельности, которые зачастую являются самыми затратными.

2. Для распределения затрат по выделенным видам деятельности (центрам видов деятельности) используется ставка драйвера затрат.

Ставка драйвера (СтДЗ) затрат представляет собой долю затрат (3) по данному элементу затрат, приходящуюся на единицу драйвера затрат (ДЗ). Произведение ставки драйвера затрат на значение драйвера затрат (ДЗвд), приходящееся на данный вид деятельности, определяет величину затрат вида деятельности (центра вида деятельности) (Звд) по данному элементу затрат:

$$
C_{T}\mu 3 = 3 / \mu 3;
$$
 (1)

$$
3B_A = \text{A}3B_A * \text{CrA}3. \tag{2}
$$

Формулы (1) и (2) определяют значения ставки драйвера затрат и затрат по видам деятельности соответственно.

Выделение драйверов предполагает: установление круга участников анализа драйверов затрат и проведение опроса; обработку полученной информации.

Поскольку необходимо выявить драйверы по нескольким видам деятельности, постольку для проведения опроса необходимо привлекать участников, представляющих эти виды деятельности. Опрос участников в значительной степени субъективное исследование, поэтому чем большее число сотрудников участвует в опросе, тем более точными будут полученные результаты.

Проведение опроса осуществляется с помощью методов «мозгового штурма» (метод, при котором участники по очереди либо спонтанно высказываются по проблеме выявления драйверов затрат) и анкетирования (письменный вариант метода «мозгового штурма»).

Формальность и спонтанность метода «мозгового штурма» затрудняет возможность установления факторов возникновения затрат, поэтому нами рекомендуется применение метода анкетирования, позволяющего добиться анонимности участников опроса в условиях ограниченности времени его проведения.

Предложенные методы позволяют установить драйверы затрат (причину возникновения затрат), в качестве которых могут выступать: стоимость лизингового оборудования, численность рабочих, мощность оборудования и т.п.

При распределении затрат по видам деятельности (центрам видов дея-

тельности) с помощью ставки драйвера затрат формируется пул затрат по видам деятельности (в разрезе элементов затрат) (табл. 3).

Таблица 3

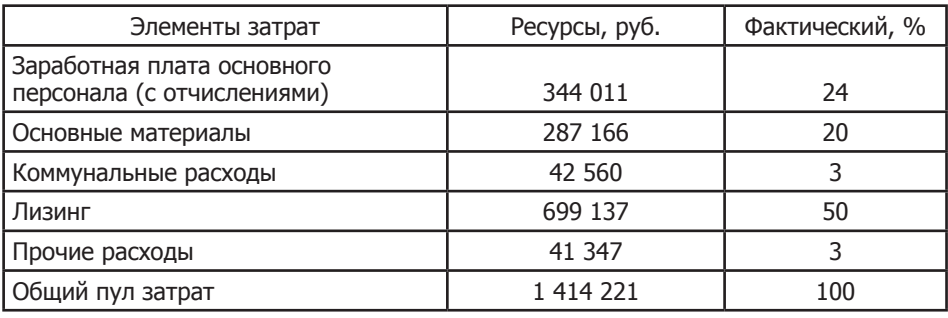

Формирование пула затрат по виду деятельности «Глажение белья»

3. В качестве объекта учета затрат в системе функционального калькулирования могут выступать как продукты производства, так и клиенты. Совокупность таких объектов учета рационально детализировать с учетом отличий в дизайне или объемах выпуска (рис. 4, рис. 5).

4. Для распределения пулов видов деятельности (центров видов деятельности) по объектам учета используется ставка драйвера вида деятельности.

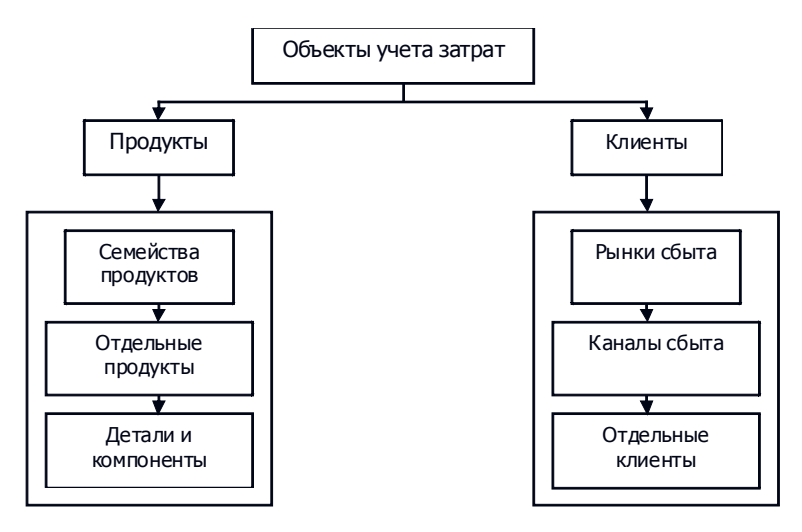

Рис. 4. Структура объектов учета затрат

Ставка драйвера вида деятельности (СтДВД) представляет собой долю пула затрат вида деятельности (Пвд), приходящуюся на единицу драйвера вида деятельности (ДВД). Произведение ставки драйвера вида деятельности на значение драйвера вида деятельности (ДВД1), приходящееся на данный объект учета затрат определяет величину затрат, распределенную на данный объект учета затрат (Зоу):

$$
CT\text{JBA} = 3\text{bA} / \text{JBA};\tag{3}
$$

$$
3oy = \text{ABAl} * \text{CTABA}.
$$
 (4)

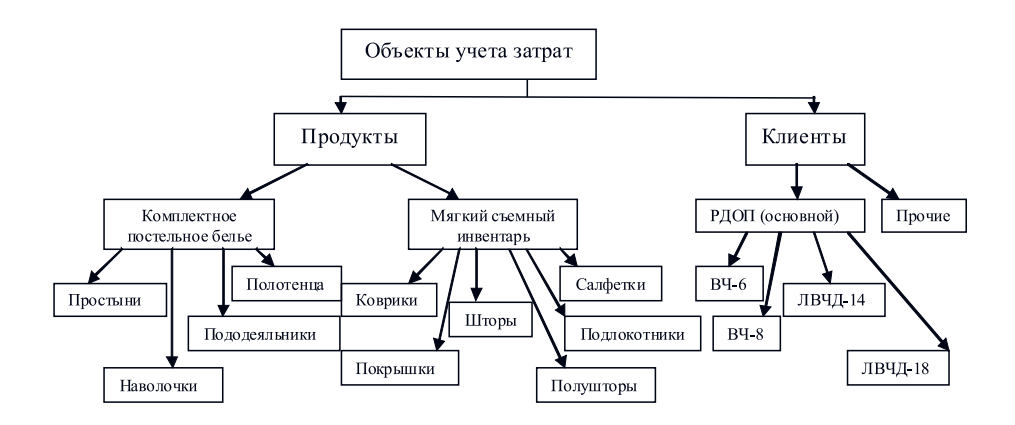

Рис. 5. Перечень объектов учета затрат по продуктам и по клиентам<sup>2</sup>

Формулы (3) и (4) определяют значения ставки драйвера вида деятельности и затрат, распределенных на объект учета, соответственно.

Методы установления драйверов видов деятельности аналогичны методам определения драйверов затрат.

Разработанная нами последовательность процедуры позволяет осуществлять функциональное калькулирование, повышать эффективность управления по видам деятельности.

#### **Список источников**

1. Андерсен, Б. Бизнес-процессы. Инструменты для совершенствования [текст] / Б. Андерсен [пер. с англ. С.В. Ариничева]. – М.: РИА «Стандарты и качество», 2007. – 272 с.

2. Булгакова, С.В. Управленческий учет: методология и организация: монография [текст] / С.В. Булгакова. – Воронеж: Изд-во Воронеж.гос. ун-та, 2008. – 200 с.

3. Вахрушина, М.А. Бухгалтерский учет в сфере услуг [текст] / М.А. Вахрушина. – М.: Рид Групп, 2011. – 576 с.

4. Друри, К. Введение в управленческий и производственный учет: учебн. пособие для вузов [текст] / К. Друри [пер.с англ. Н.Д. Эриашвилли]. – 3-е изд., перераб. и доп. – М.: Аудит, ЮНИТИ, 1998. – 1232 с.

5. Ивашкевич, В.Б. Бухгалтерский управленческий учет: учебник [текст] / В.Б. Ивашкевич. – 2-е изд., перераб. и доп. – М.: Магистр: Инфра-М, 2011. – 576 с.

6. Каплан, Р.С. Функционально-стоимостной анализ. Практическое применение: Cost & Effect: Using Integrated Cost Systems to Drive Profitability and Performance [текст] / Р.С. Каплан, Р. Купер. –Издательство Вильямс, 2008. – 352 с.

7. Терни, П. Разумный учет. Как получить истинную картину затрат с помощью системы АВС [текст] / П. Терни. – М.: Секрет фирмы, 2006. – 328 с.

<sup>2</sup> Используются данные организации, осуществляющей комплексные услуги по стирке и комплектованию белья

### **METHODICAL SUPPORT OF PROCEDURE OF ABC-CALCULATING**

### **Knyazeva Nadezhda Nikolaevna,**

Post-graduate Student of the Chair of Accounting of Voronezh State University; knyazeva.nn@gmail.com

Consistent procedures for functional calculation, which allows for the distribution of incremental costs in the calculation of the ABC-calculating is considered in the article.

**Keywords:** activity based costing, activities, functions, procedure, methodical providing of activity based costing.